http://www.prossiga.lncc.br http://www.prossiga http//:www.prossi .prossiga.Innc.br http://www.prossiga. http://www.prossi http://www.pr w.prossiga.Incc.br. http://www. http://www.pros http://www.prossig http://www.prossiga.lnnc.b http://www.prossi

## Prossiga/Sim

Serviço de Informação, Comunicação eMercado de Trabalho em Ciência e Tecnologia

Ministério da Ciência e Tecnologia - MCT Ministro: José lsrael Vargas

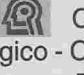

**{**al Conselho Nacional de Desenvolvimento Científico e Tecnológico - CNPq

l

T

Presidente: José Gallzia Tundisi

Diretoria de Desenvolvimento Científico e Tecnológico (DCT) Marisa Barbar Cassim

Diretoria de Programas Especiais (DPE) Eduardo Moreira da Costa

Diretoria de Unidades de Pesquisa(DUP) José Ubyrajara Alves

Diretoria de Administração(DAD) Derblay Galvão

Prossiga - Programa de Informação e Comunicação Para a Pesquisa Coordenadora: YoneChastinet

Apoio: Instituto Brasileiro de Informação em Ciência e Tecnologia **IBICT** Diretor: José Rincon

40994

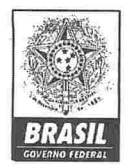

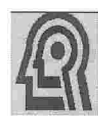

Conselho Nacional de Desenvolvimento Científico e Tecnológico - CNPq

# Prossiga/Sim

Serviço de Informação, Comunicação e Mercado de Trabalho em Ciência e Tecnologia

http://www.prossiga.lncc.br

025.5:004.6 Q755 p 1996  $E\cdot 4$ 

junho 1996

Concepção Sandra Rebel Gomes

Redação Yone Chastinet e Sandra Rebel Gomes

Editoração Eletrônica Alessandra S. Rogenfisch

#### Sumário

 $\circ$ 

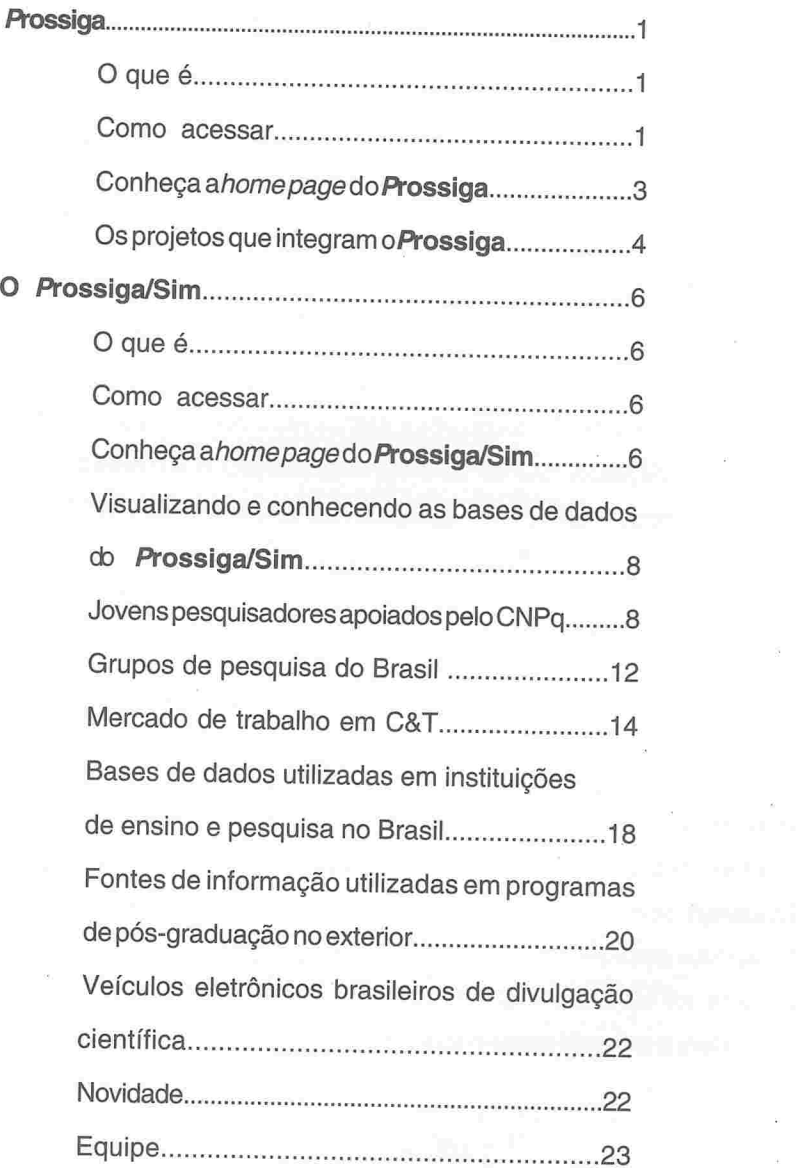

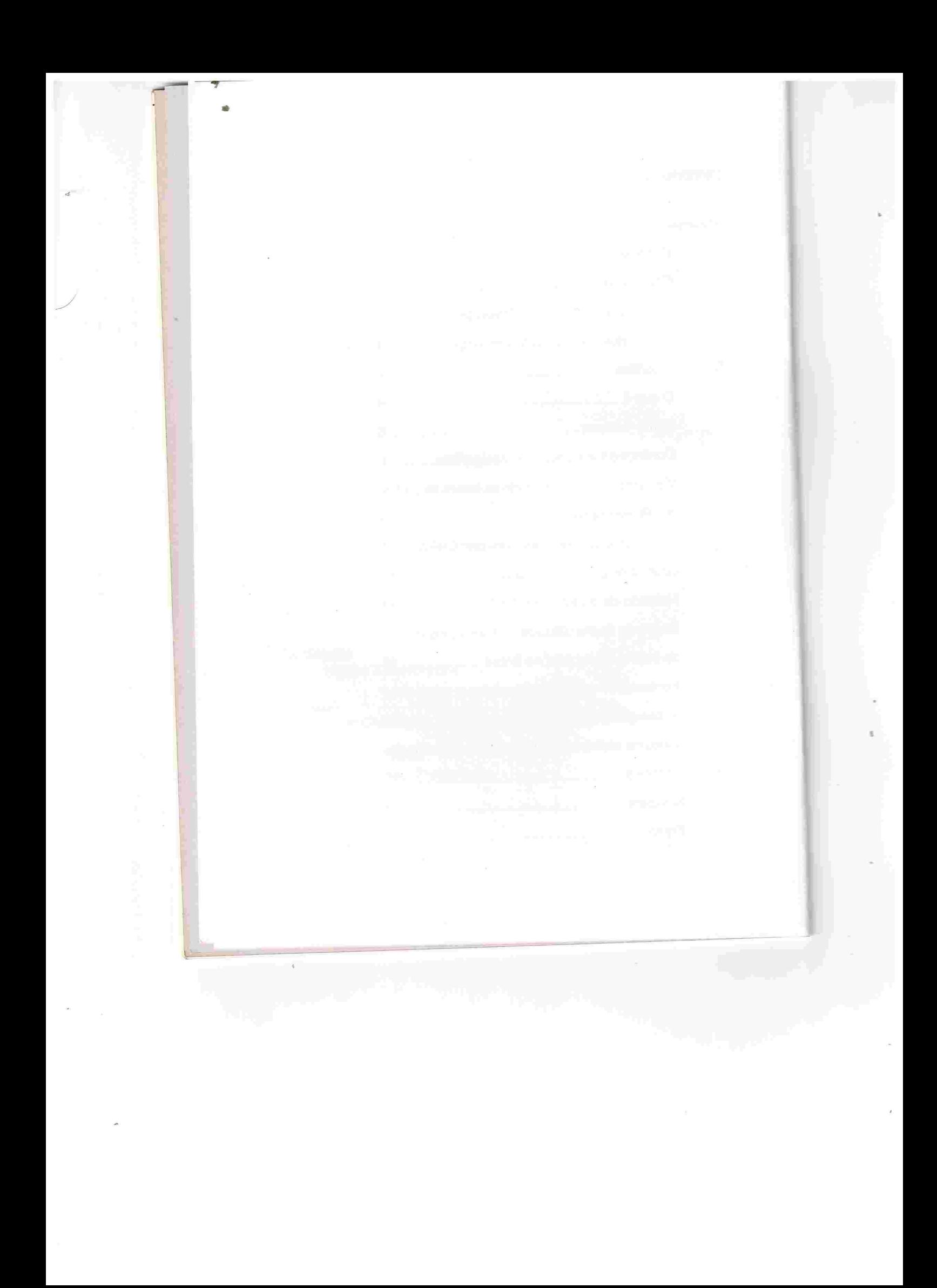

#### Prossiga

#### **O** QUE É

O Prossiga é um programa que tem por objetivo promover o uso da informação e da comunicação para a pesquisa, principalmente por parte dos pesquisadores ligados ao CNPq. Os projetos mais voltados para a área de informação são executados pelo Instituto Brasileiro de Informação em Ciência e Tecnologia - IBICT, que para tal estabelece parcerias com outras instituições. O Prossiga tem ainda como parceiros o Laboratório Nacional de Computação Científica LNCC e a Rede Nacional de Pesquisa - RNP, e conta com o apoio da Faperj.

#### **COMO ACESSAR**

Através de uma conexão à rede mundial de computadores Internet e de programas específicos, usando-se os browsers Linx, Mosaic ou Netscape, entre outros. Recomenda-se obrowserNetscape na versão 2.0 ou outra mais recente, a fim de que se possa usufruir de todos os recursos gráficos que a página apresenta. Se for preciso, contacte o técnico de sua instituição para orientá-lo sobre a instalação e o uso deste aplicativo.

 $\mathbf 1$ 

Abrindo-se o Netscape, pode-se observar o item location conforme indicação da seta na figura abaixo. Na janela ao lado deste ítem, digite o endereço (URLno jargão da Internet) do servidor www que deseje acessar. No caso do **Prossiga**, digite:

http:/7www.prossiga.Incc.br

 $= -$ 

L

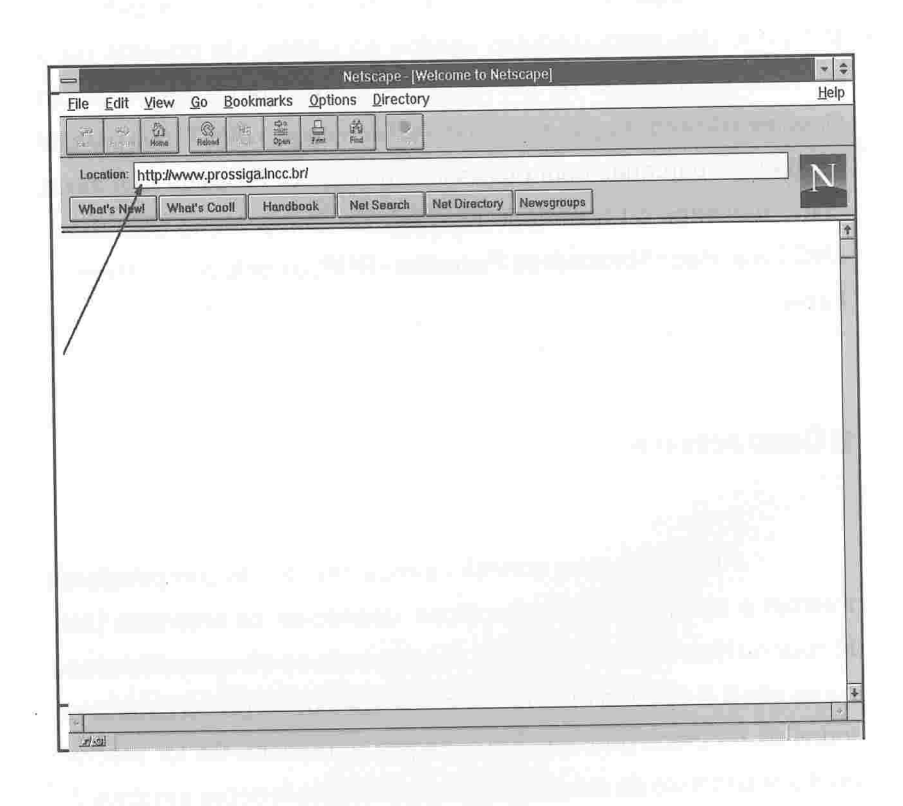

 $\rightarrow$ Ao teclar <enter> aparecerá a home page (página de abertura) do Prossiga.

## Conheça a home page do Prossiga

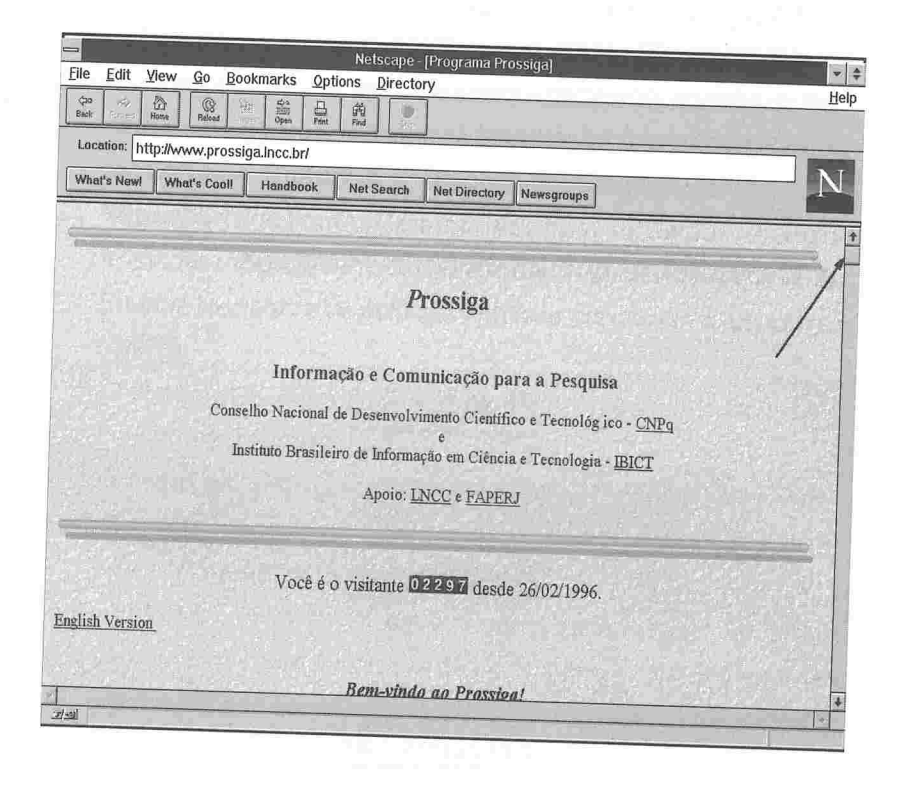

- · observe que no seu monitor aparece apenas a parte inicial da home page do Prossiga. Para ver a página completa, clique na barra de navegação indicada pela seta.
- · há diversos links (pontos de acesso a outras informações) na página. Você pode reconhecê-los: são as palavras que aparecem grifadas e, no monitor, quase sempre com uma cor diferente das demais. Clicando o mouse sobre elas, você acessa a informação correspondente. Ex: clicando sobre a palavra CNPq você visita a página do CNPq.

· Os links que aparecem no fim da página permitem: a) prossiga@omega.Incc.br - entrar em contato com os responsáveis pelo Prossiga, para enviar sugestões ou dirimir dúvidas; b) equipe responsável - obter informação sobre os coordenadores e demais responsáveis pela página.

Os projetos que integram o Prossiga

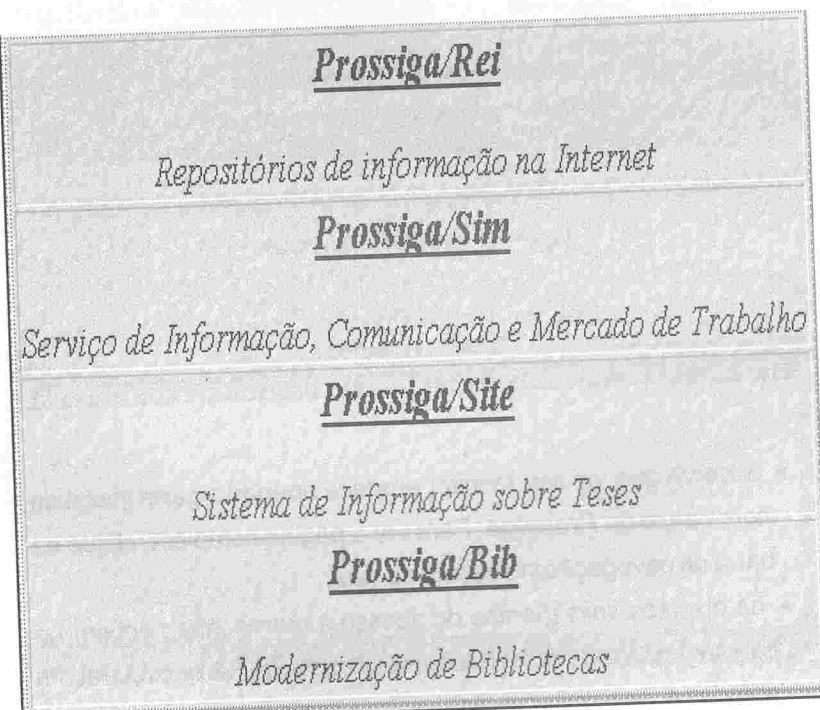

-> Clique nos links dos projetos para ver as home pages de cada um.

 $\overline{4}$ 

- . O Prossiga/Rei, projeto desenvolvido no âmbito do IBICT, tem por objetivo facilitar para os pesquisadores o uso da informação para a pesquisa existente na rede. Promove a hospedagem da informação nacional na Internet, e, consequentemente, sua divulgação para o país e para o exterior. Já foi criado um repositório na área de Estudos Culturais e encontra-se em fase de criação o Repositório de Fontes Gerais de Informação. Serão brevemente criados repositórios na área de energia(Comissão Nacional de Energia Nuclear) e de políticas públicas em ciência e tecnologia (CNPq).
- o Prossiga/Sim é um serviço de informação, comunicação e mercado de trabalho.
- · O Prossiga/Site é um projeto que objetiva disponibilizar informações sobre teses brasileiras produzidas no país e no exterior. É uma ação conjunta com a CAPES
- . O Prossiga/Bib é um projeto que visa a criação de redes especializadas de bibliotecas de instituições de pesquisa e pósgraduação por áreas/setores do conhecimento, considerando. principalmente, as áreas dos núcleos de excelência a serem estabelecidas pelo MCT. As coleções serão fortalecidas, promovendo-se seu uso compartilhado.

## O Prossiga/Sim

#### **OQUEÉ**

O Prossiga/Sim, criado e operado no âmbito do CNPq, tem por objetivo promover a comunicação científica entre pares e o uso da informação científica por parte de pesquisadores brasileiros. Oferece um serviço de mercado de trabalho para pesquisadores e docentes, complementando assim a ação do CNPq no incentivo ao desenvolvimento científico e tecnológico. Propicia também a divulgação da ciência brasileira no exterior.

Integra seis bases de dados, cinco das quais já estão disponíveis na rede.

#### COMO ACESSAR

Para acessar o Prossiga/Sim, é preciso ir para a home page do Prossiga e clicar sobre o link correspondente a este

→ Volte às páginas 3 e 4 deste folheto para ver, respectivamente, a home page serviço. do Prossiga e o link para o Prossiga/Sim.

## Conheça a home page do Prossiga/Sim

A home page do *Prossiga/Sim traz o objetivo deste projeto* e links para as 6 bases de dados que o integram.(fig.1)

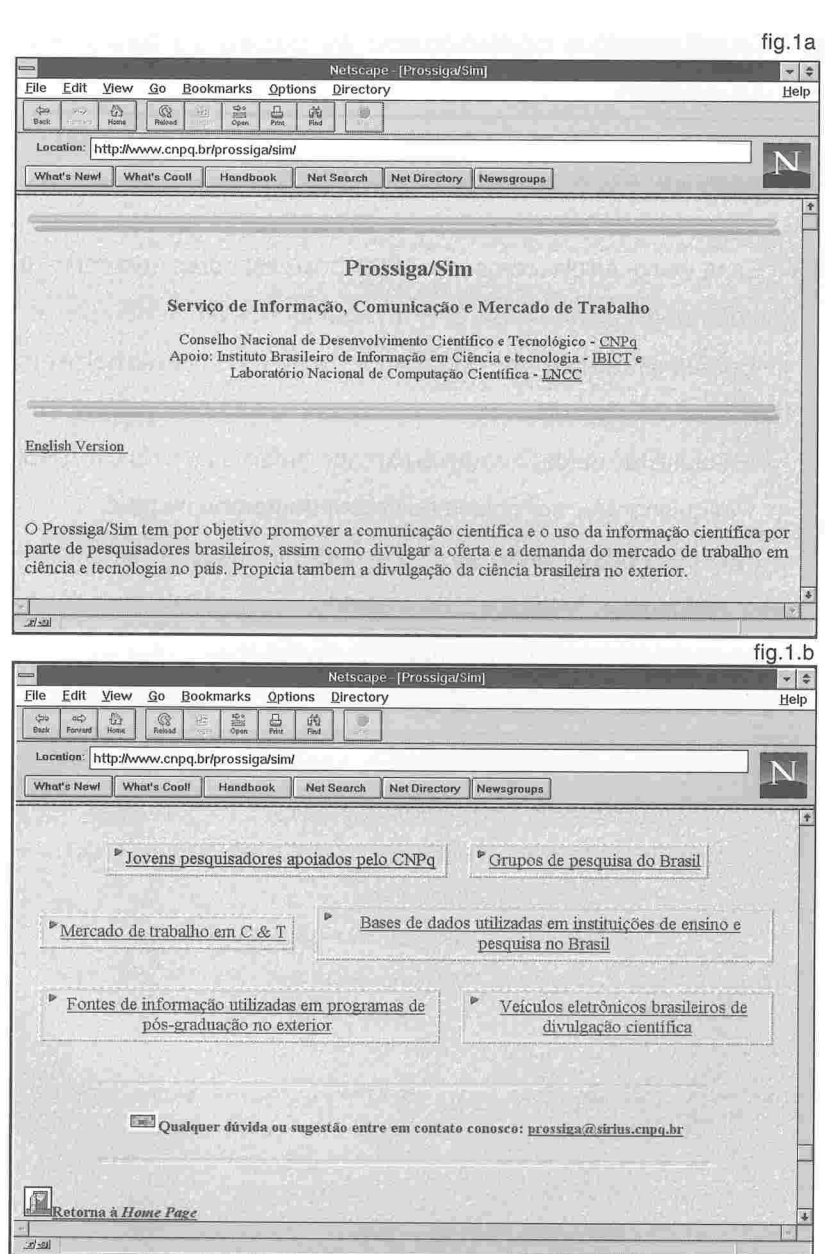

fig.1a) parte inicial da home page e b)as 6 bases de dados na home page

 $\overline{7}$ 

Visualizando e conhecendo as bases de dados do Prossiga/Sim

## Jovens pesquisadores apoiados pelo CNPq

· Essa base arrola cerca de 1000 pesquisadores (doutores e doutorandos) apoiados pelo CNPq. Desdobra-se em 3 outas bases: - Bolsistas brasileiros de doutoradono exterior -início da bolsa em

1995.

- Ex-bolsistas de doutorado no exterior retorno ao país em 1995.
- Pesquisadores com bolsa de recém-doutorado no país.
- · Para cada pesquisador são fornecidas informações como ende-
- reço residencial, instituição de trabalho, instituição/endereço do curso de doutorado, título do projeto, palavras-chave, etc.

أحالنا

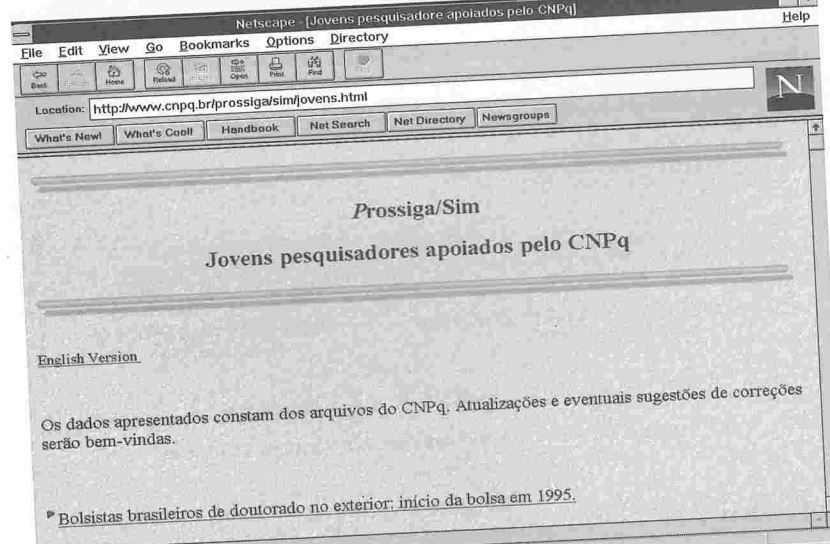

fig.2a) parte inicial da home page da base "Jovens pesquisadores apoiados pelo<br>CNPq".

· O exemplo a seguir mostra algumas possibilidades que o Prossiga/Sim oferece, a partir de consulta à base "Bolsistas brasileiros de doutorado no exterior".

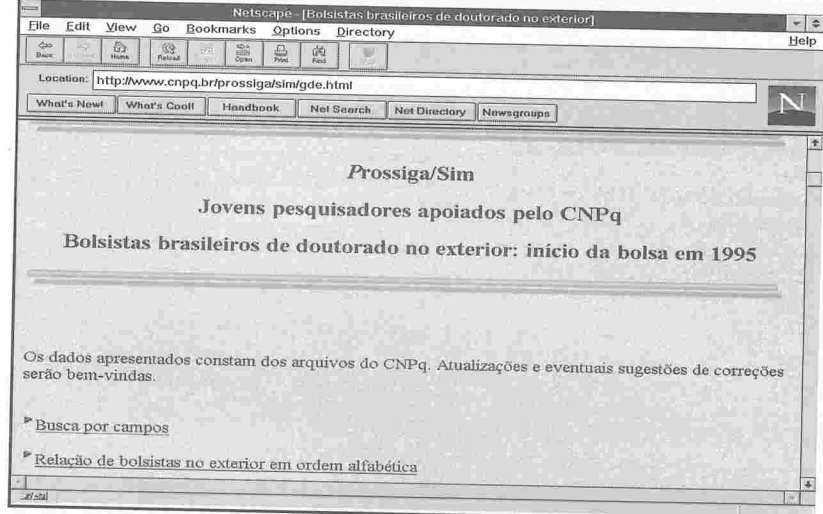

fig.2b) página inicial da base "Bolsistas brasileiros de doutorando no exterior".

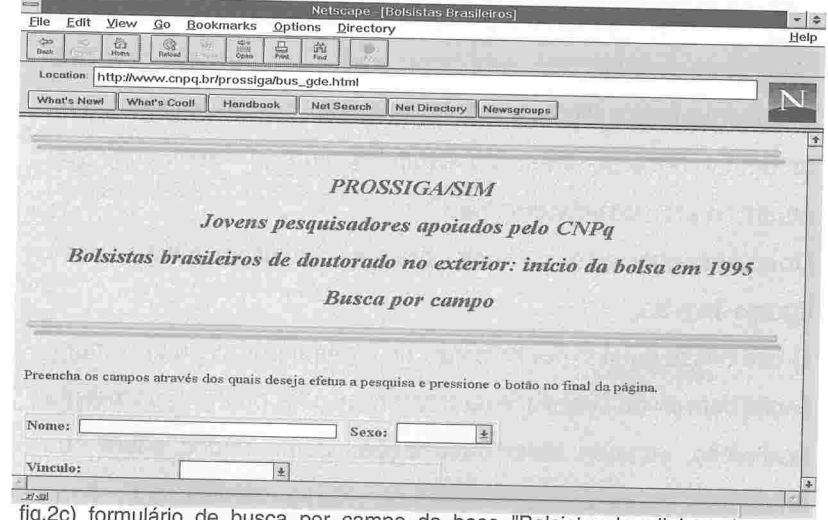

sca por campo da base "Bolsistas brasileiros de doutorado no exterior".

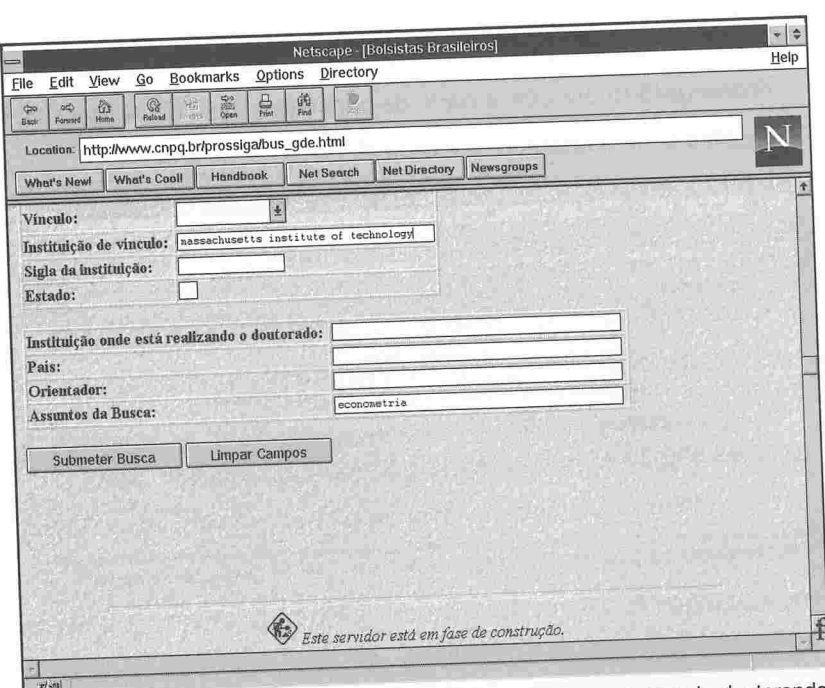

 $\overline{\phantom{a}}$ 

U

fig.2d) formulário de busca por campo da base "Bolsistas brasileiros de doutorando<br>no exterior".

O link "busca por campos"(fig . 2b) remete para formulário de busca. Nele, deve-se digitar nos campos previstos, as palavras-chave que permitem a busca (fig.2c e 2d) . No exemplo, busca-se saber quais os doutorandos do Massachussetts Institute of Technology que atuam na área de econometria.

Do cruzamento destes campos, obtém-se o resultado mostrado nas figuras 3a e 3b.

o uso desse serviço por bolsistas no exterior permite sua comunicação com ex-bolsistas que retomaram ao país, oriundos da mesma instituição, visando obter informações como dados sobre seu orientador, eventuais dificuldades na vida acadêmica ou pessoal, como dicas sobre escola para os filhos, lazer, etc.

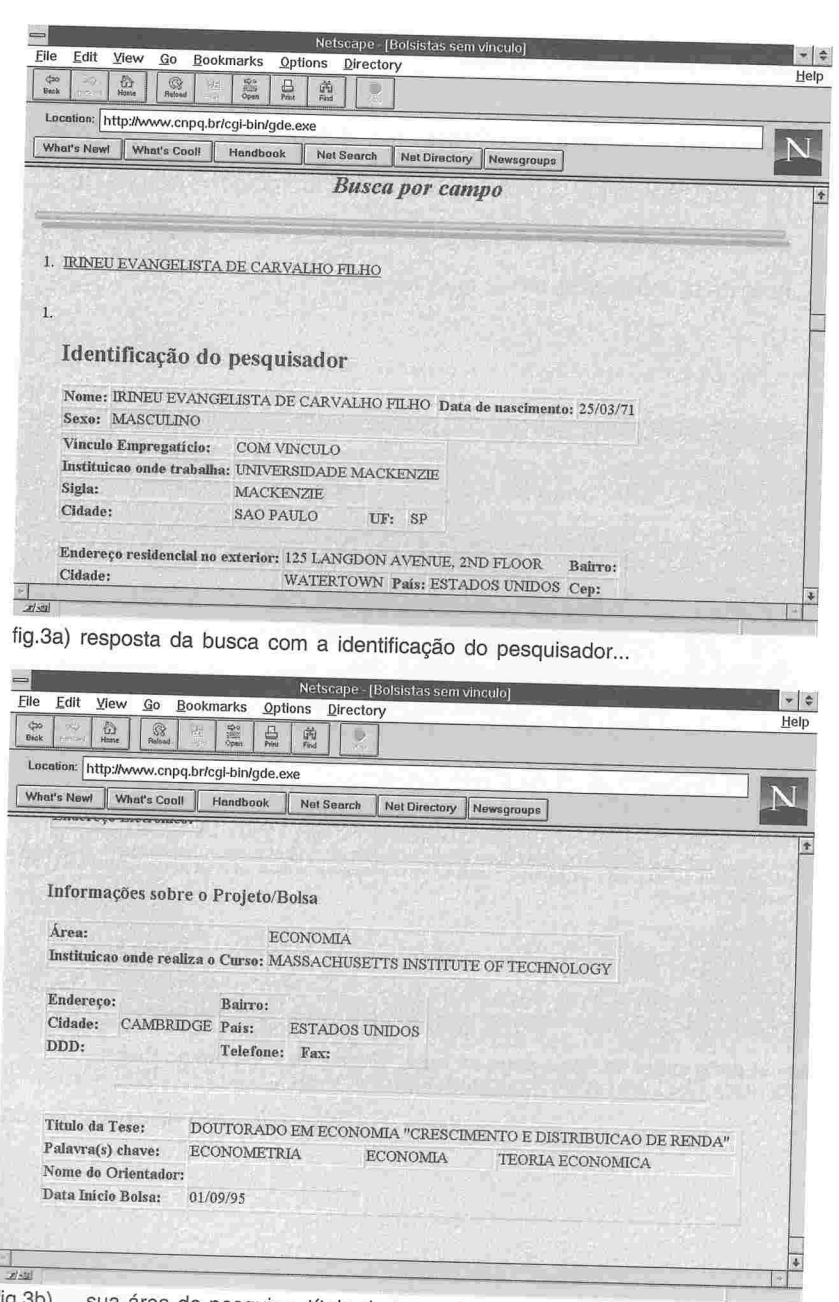

o) ... sua área de pesquisa, título da tese, etc. tig.

## Grupos de pesquisa no Brasil

· Base de dados criada pelo CNPq em 1994, que divulga a atividade de pesquisa no país. Inclui dados de 99 instituições de ensino e pesquisa, cadastrando 4.402 grupos de pesquisa. Encontra-se em fase de atualização.

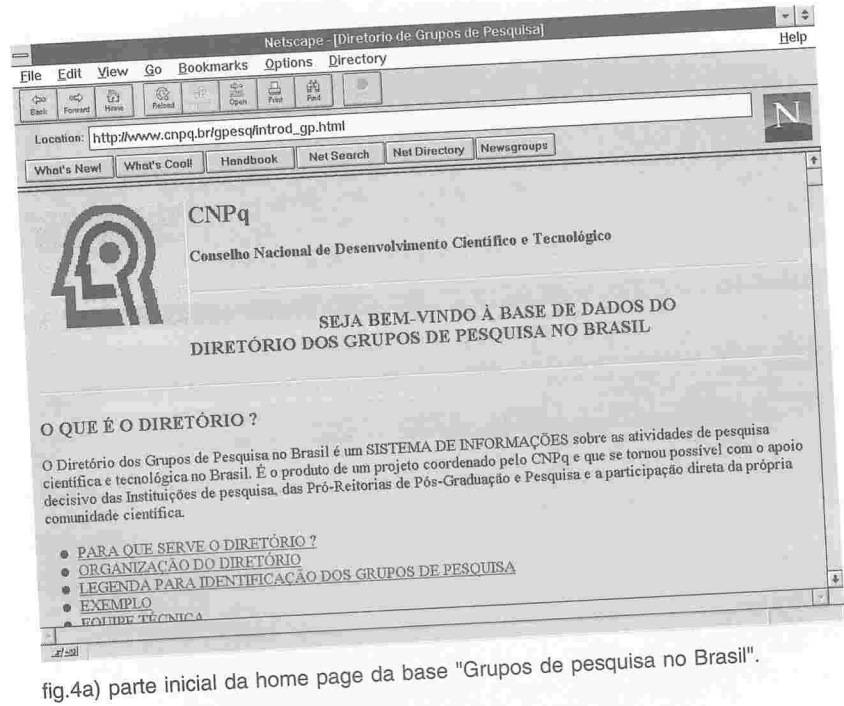

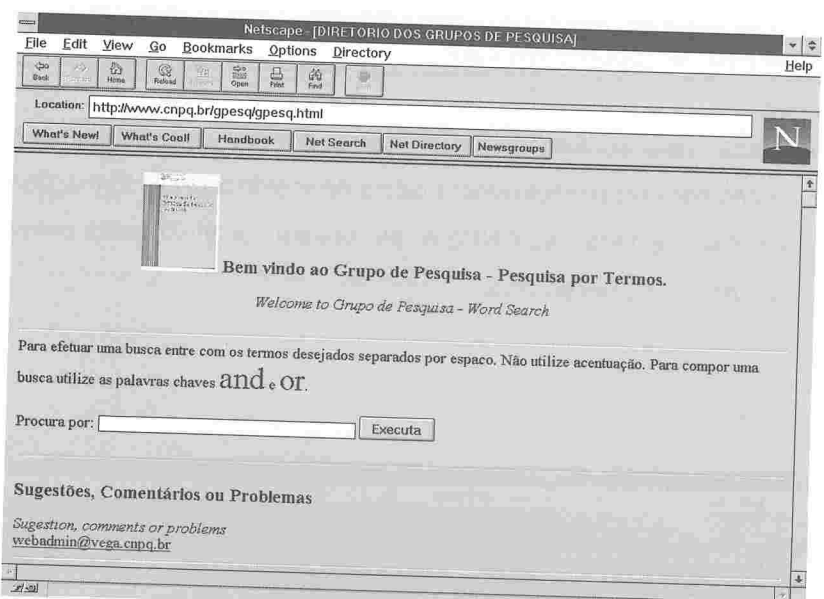

fig.4b) formulário de busca da base "Grupos de Pesquisa no Brasil".

A comunicação regular entre os bolsistas no exterior e os grupos de pesquisa no país propicia àqueles a atualização sobre o avanço de sua área de pesquisa no Brasil. Contribui também para a sua rápida integração ao meio acadêmico ao qual pertence, quando de seu retorno.

Por outro lado, o pesquisador no país poderá consultar seu colega, doutorando no exterior, para ter acesso às últimas revisões de literatura sobre seu campo de pesquisa e que sejam objeto de investigação por parte dos bolsistas, informação sobre programas institucionais, novas linhas de pesquisa, etc.

e Essa base contém dados de cerca de 800 pesquisadores e doutorandos sem vínculo empregatício, de acordo com as informações por eles prestadas ao CNPq e que devem ser atualizadas pelos mesmos, caso necessário.

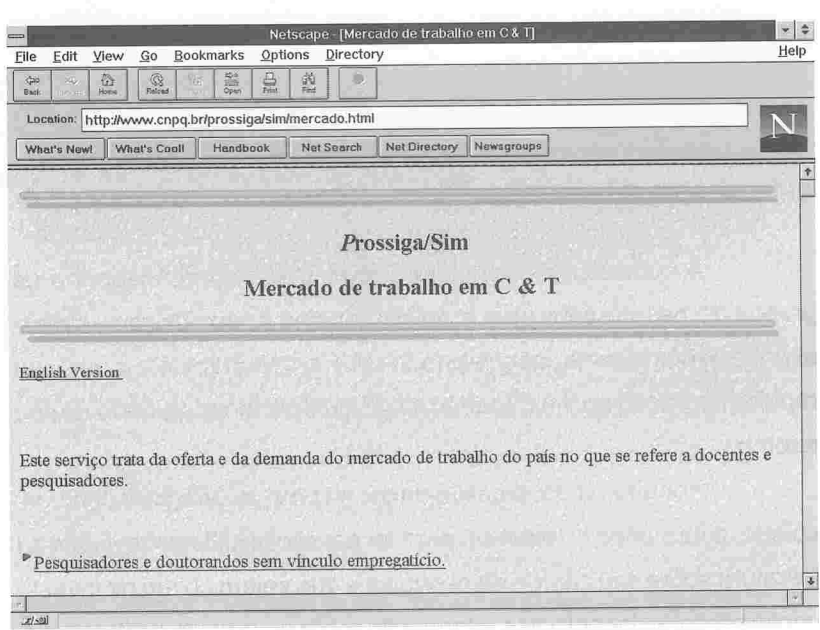

fig.5a) parte inicial da home page da base "Mercado de trabalho em C & T".

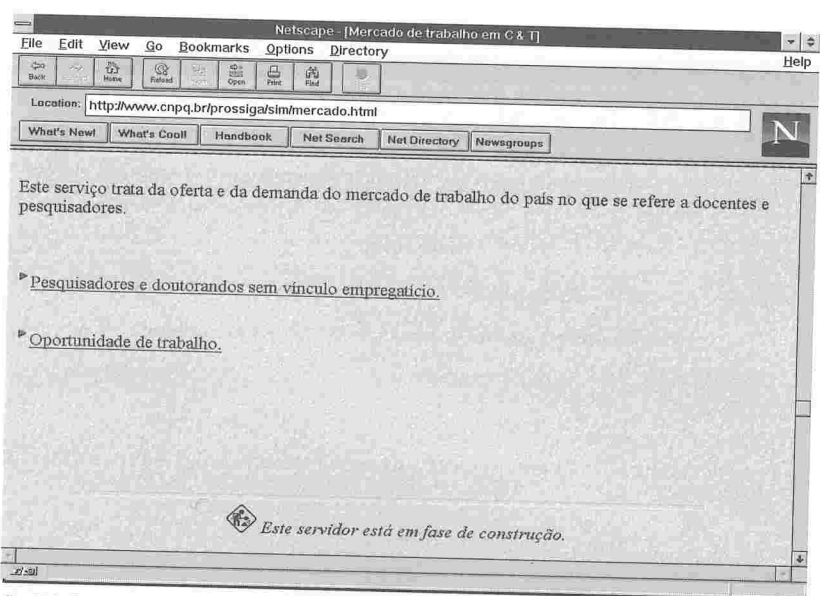

fig.5b) Os dois links disponibilizados na home page da base "Mercado de trabalho em  $C$ & $T$ ".

A base permite responder a questões como: que possíveis pesquisadores visitantes estão disponíveis na área de matemática aplicada e que já tenham doutorado na França? Quais os possíveis candidatos a concurso de docente da área de biotecnologia que tenham doutorado no Instituto Pasteur? etc.

A título de exemplo, as figuras a seguir mostram os campos que devem ser preenchidos para a localização dos pesquisadores com as características solicitadas. O procedimento para obtenção da resposta à segunda pergunta está apresentado nas figuras 5c e 5d.

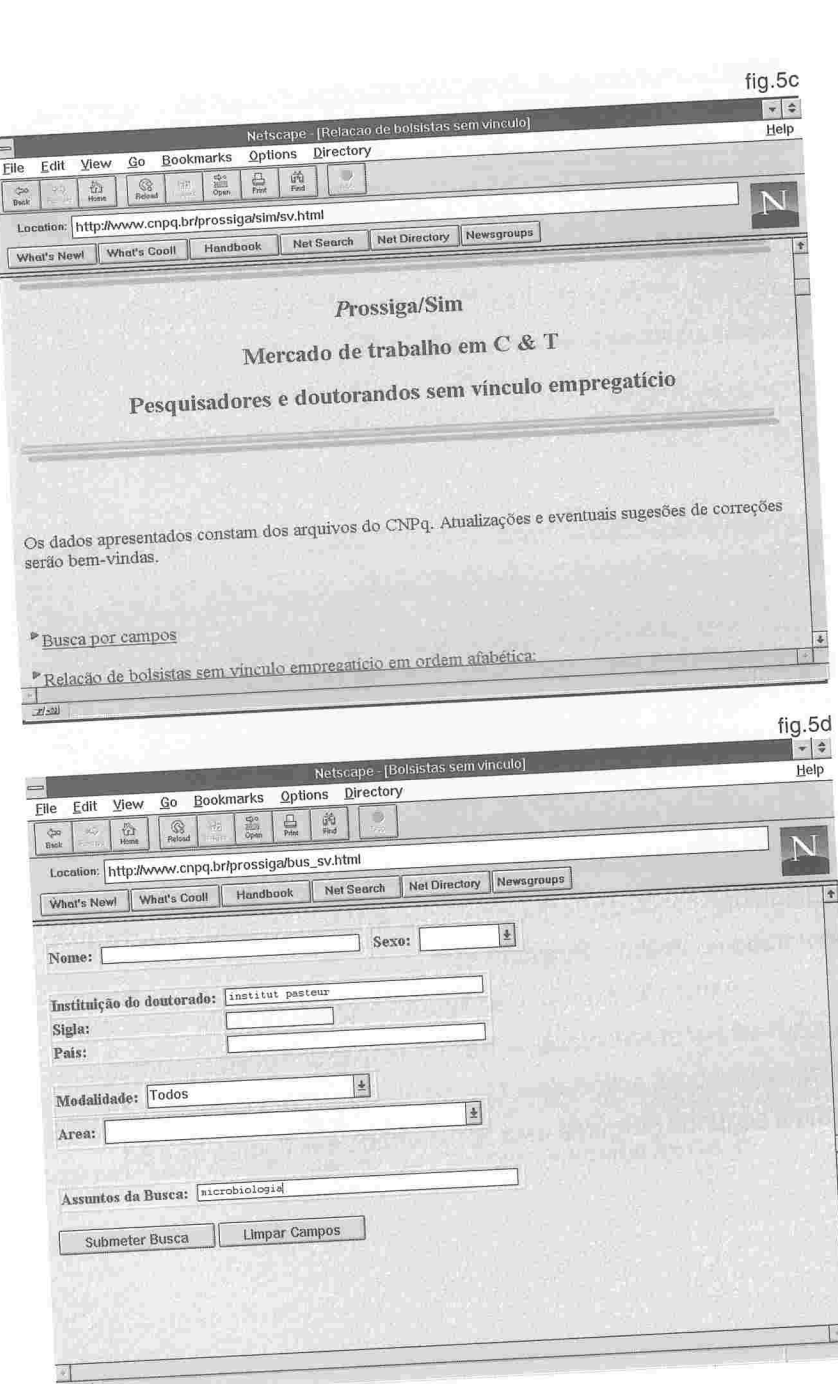

 $16$ 

 $\frac{1}{\sqrt{2}}$ 

· O link "Oportunidade de trabalho" (fig.5b.) leva para página que arrola as Instituições de pesquisa com as respectivas ofertas de trabalho, conforme os exemplos contidos nas figuras 5e e 5f.

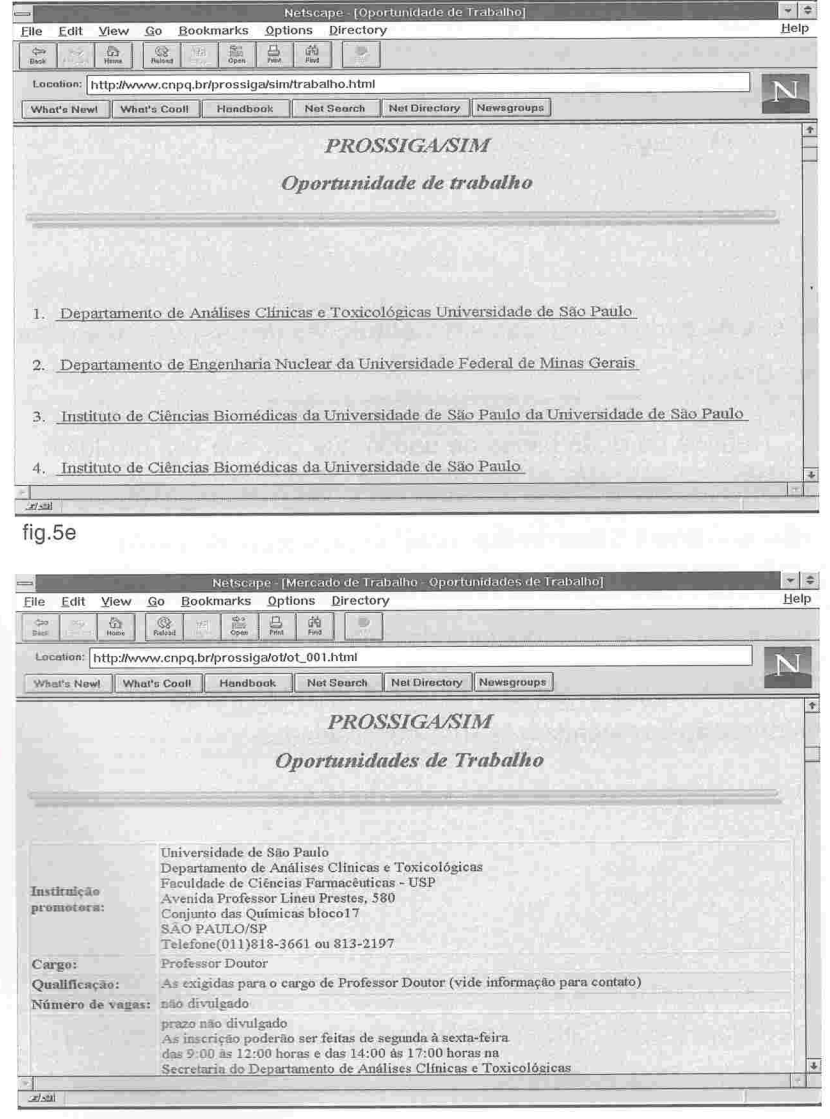

fig.5f

Pretende-se que, futuramente, os pesquisadores sem vínculo empregatício, interessados em cadastrar-se, o façam na própria rede, mediante o preenchimento de formulário padronizado. Da mesma forma, instituições de ensino e pesquisa que estiverem oferecendo concursos, procurando professores visitantes, etc, poderão colocar seus anúncios no próprio serviço. Por enquanto, essas informações podem ser enviadas ao **Prossiga** via e-mail.

Bases de dados utilizadas em instituições de ensino e pesquisa no Brasil

Trata-se de duas bases de dados que por sua vez divulgam informação sobre bases de dados nacionais e estrangeiras dispo- $\ddot{\bullet}$ níveis no Brasil. São extremamente importantes para orientar o uso da informação por pesquisadores no país e também para auxiliar a pesquisa de campo dos doutorandos que retornam ao país para aqui realizá-la, minimizando-se o tempo gasto na busca de fontes de informação que atendam às suas necessidades.

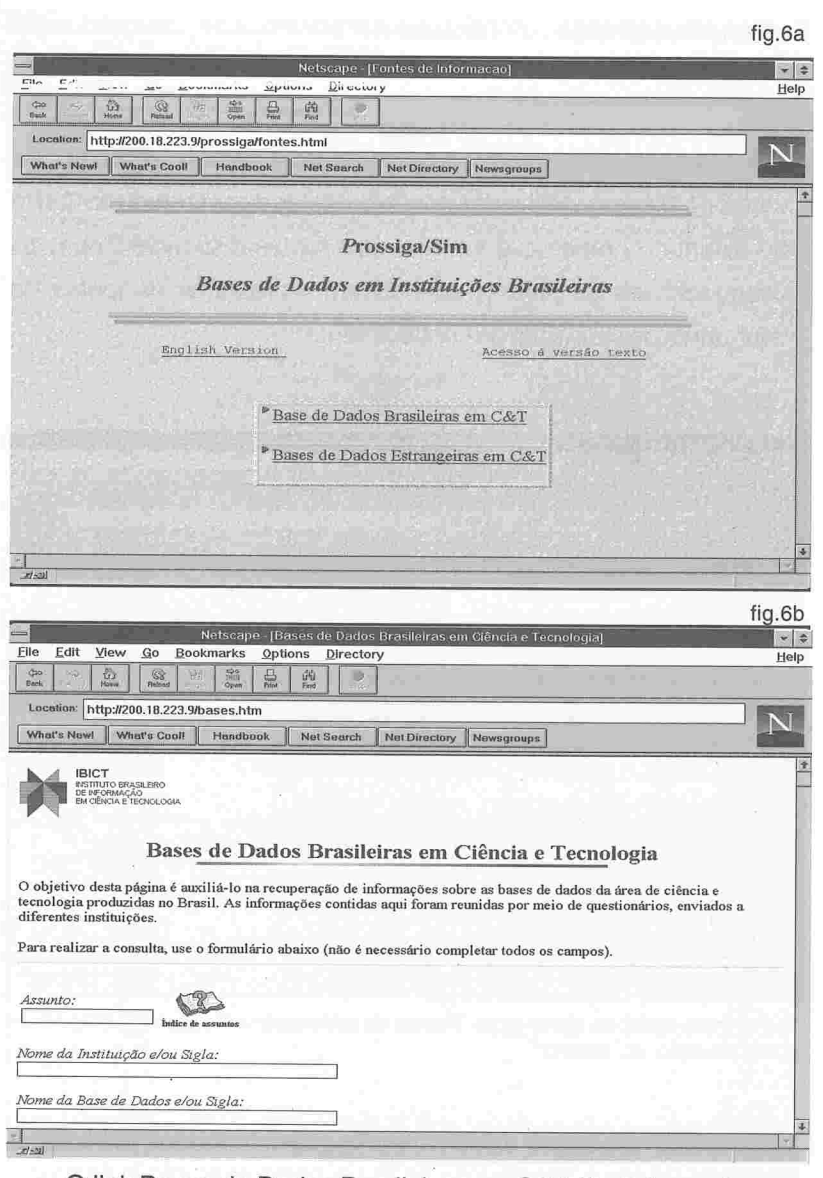

· O link Bases de Dados Brasileiras em C&T (fig.6a) remete para formulário (fig. 6b) onde se pode recuperar informações sobre bases de dados nacionais por assunto, nome da base, etc.

Fontes de informação utilizadas em programas de pós-graduação no exterior

8 Essa base contém dados sobre revistas científicas, bases de dados e bibliotecas utilizadas por ex-bolsistas de doutorado do CNPq no exterior. O objetivo é tornar essas fontes disponíveis para os pesquisadores do país, já que devem representar as fontes de vanguarda de cada área do conhecimento.

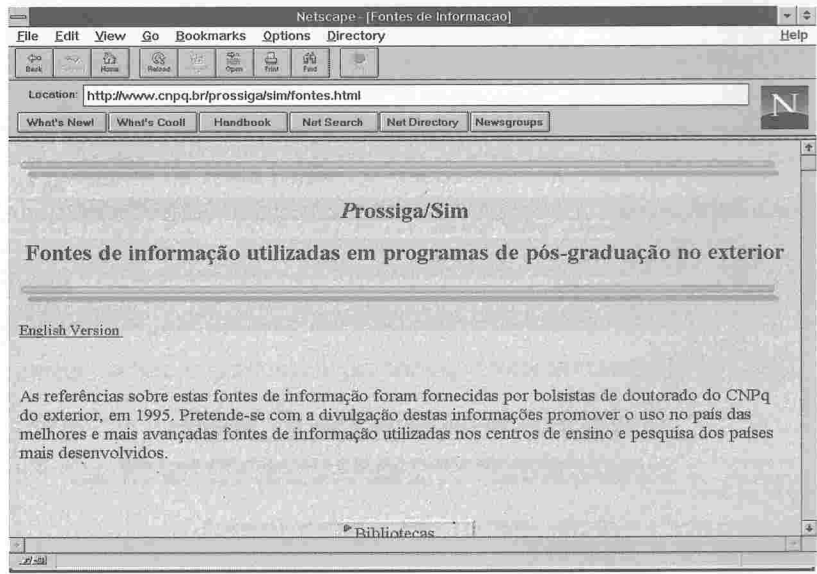

fig.7a) Parte inicial da Home page "Fontes de informação utilizadas em programs de pós-graduação no exterior"

• As figuras a seguir exibem os links disponibilizados (Bibliotecas, Bases de Dados e Periódicos - fig.7b) e, como exemplo, o desdobramento do link Bibliotecas ( fig.7c)

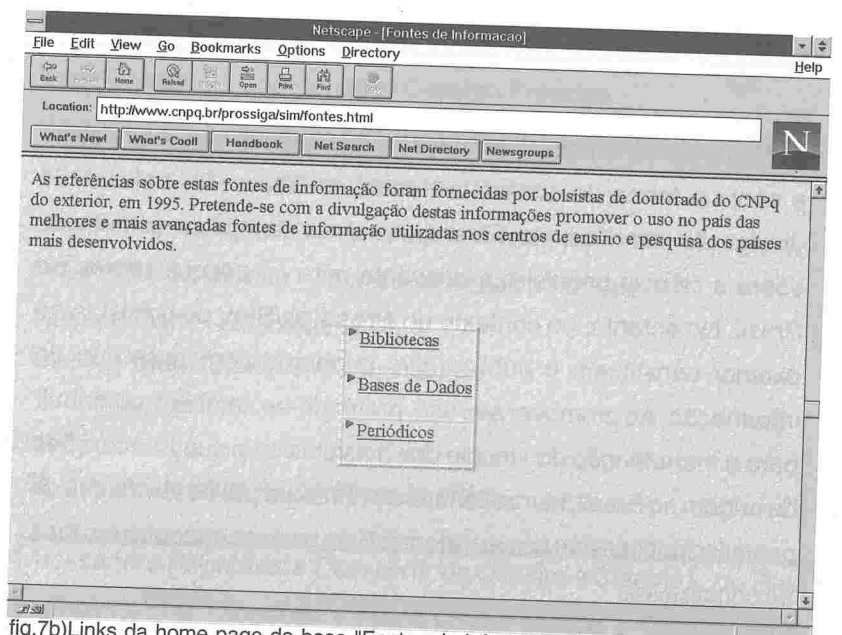

fig.7b)Links da home page da base "Fontes de informação utilizadas em programas

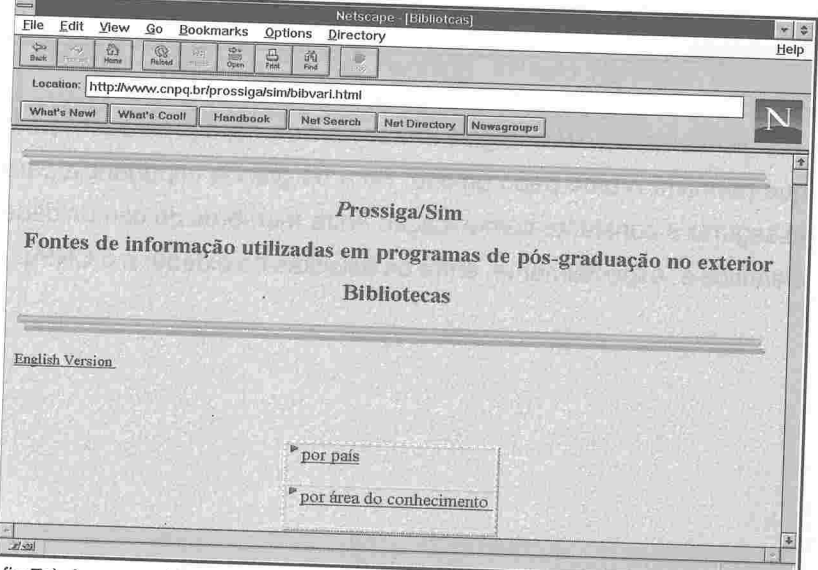

fig.7c) Acesso a bibliotecas por país e/ou por área de conhecimento.

#### Veículos eletrônicos brasileiros de divulgação científica

© Pretende-se fornecer informação sobre cada um desses veículos e sobre a forma de acessá-los: listas de discussão, boletins de divulgação científica, etc. Entende-se que a divulgação de notícias sobre a ciência brasileira é relevante para os pesquisadores no Brasil. No entanto, no contexto do Prossiga/Sim, os bolsistas no exterior constituem o público alvo prioritário para esse tipo de informação. Ao promover seu uso, pretende-se, também, contribuir para a manutenção do vínculo dos bolsistas com suas instituições de origem no Brasil, favorecendo sua reintegração às atividades de pesquisa por ocasiào de seu retorno. Esta base se encontra em fase de construção.

#### **Novidade**

l

Brevemente, o *Prossiga/Simintegrará um espaço para conversa*, que permitirá o bate-papo on-line. Será de grande importância para assegurar a constante comunicação entre membros da comunidade científica e, especialmente, entre os bolsistas no exterior e o CNPq.

#### **H** EQUIPE DO Prossiga/Sim

Yone Chastinet - Coordenação Geral do Prossiga Paulo Henrique Santana - Superintendente de Informática do CNpq Adriano Lacerda - Técnico de Bases de Dados Julie Christine T. Franco - Analista de Sistemas Frank S.C. de Oliveira - Técnico de Bases de Dados Regína Duarte - Bibliotecária Cira C. Peralva da Silva - Pesquisadora

## **E** EQUIPE DE CRIAÇÃO DO Prossiga/Sim

Alessandra Rogenfish • Carlson B. de Oliveira • Cláudio L. da Silva ◆ Fabiene C.B. Diógenes ◆ Flavio C. dos Santos → Geraldo Sorte ◆ Heloisa Príncipe ◆ Joaquim M. Motta ◆ Leila Vallim ◆ Maria do Carmo Luduvice • Maria Nazaré Freitas Pereira • Marilu Ibanez ◆ Marisa Cassim → Patrícia Henning → Paulo Henrique Santana ◆ Wellington S. Correa ◆ Yone Chastinet (concepção)

ja heziona ilizi en Nikona egon **44)** police and program has comed  $\tilde{\Omega}$ 

#### • Conheça o Repositório de Fontes Gerais de Informação

Este é mais um projeto do Prossiga e disponibiliza o Repositório de Fontes Gerais de Informação, para apoio à pesquisa em todas as áreas do conhecimento.

Neste Repositório pode-se encontrar inúmeros recursos de informação, como, por exemplo, a base de dados Uncouver, que disponibiliza artigos de periódicos em todas as áreas do conhecimento. Permite, igualmente, acesso a diversos dicioná. rios, enciclopédias, bibliografias, catálogos, etc

Outro recurso muito útil são as ferramentas estrangei ras e brasileiras que buscam informação na Internet, como, por exemplo, Lycos, Yahoo! Alta Vista, lahí! Cadê, etc. Essas ferramentas de busca (search engines, no jargão da Internet) foram analisadas, e o resultado desse estudo está também disponível para que o usuário conheça as características de cada uma, antes de acionara de sua escolha.

Este repositório encontra-se em fase inicial de execução, mas já reúne fontes imprescindíveis para a pesquisa acadêmica.

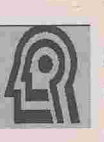

Conselho Nacional de Desenvolvimento Científico e Tecnológico - CNPq